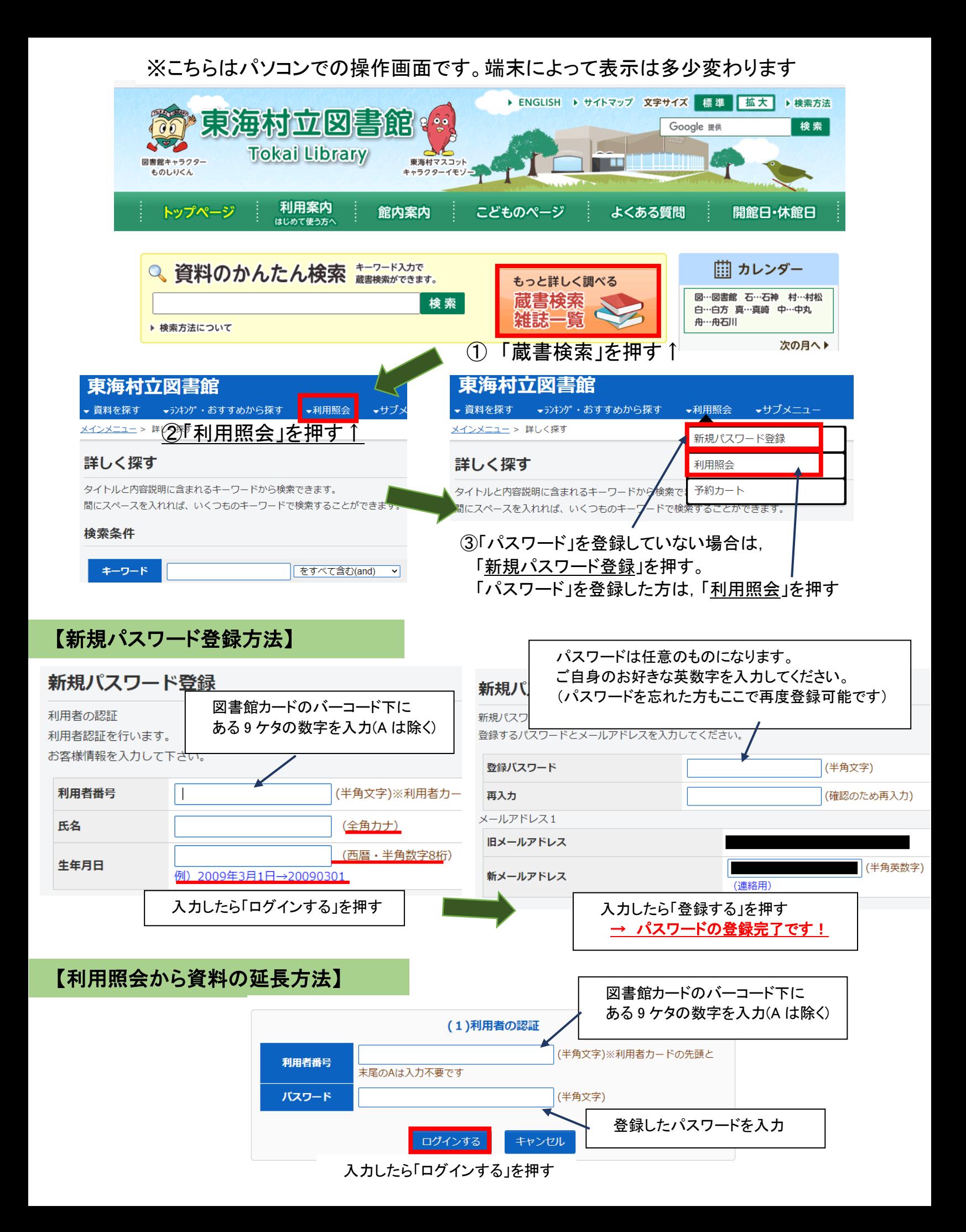

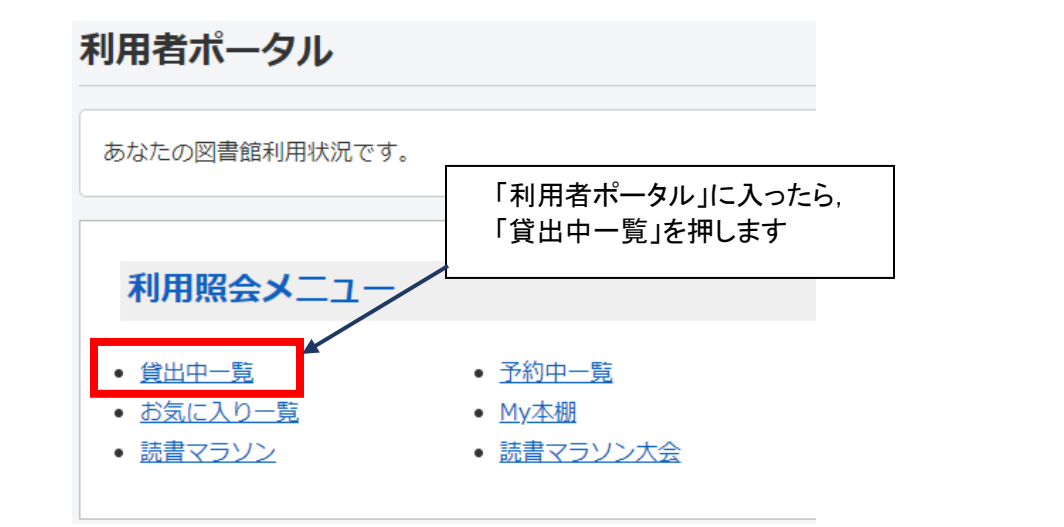

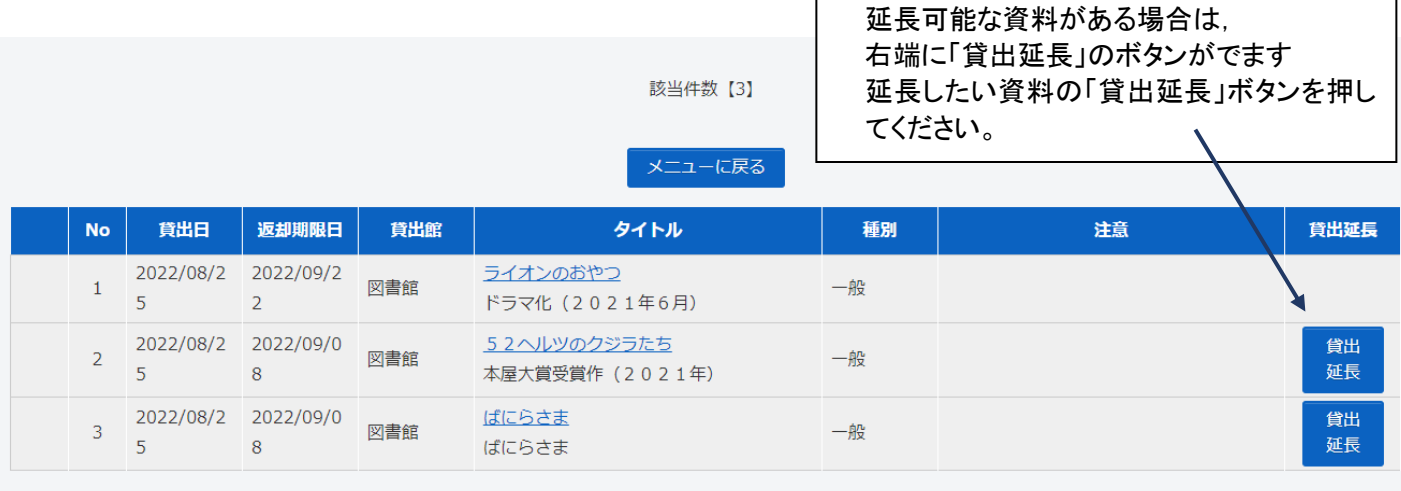

メニューに戻る

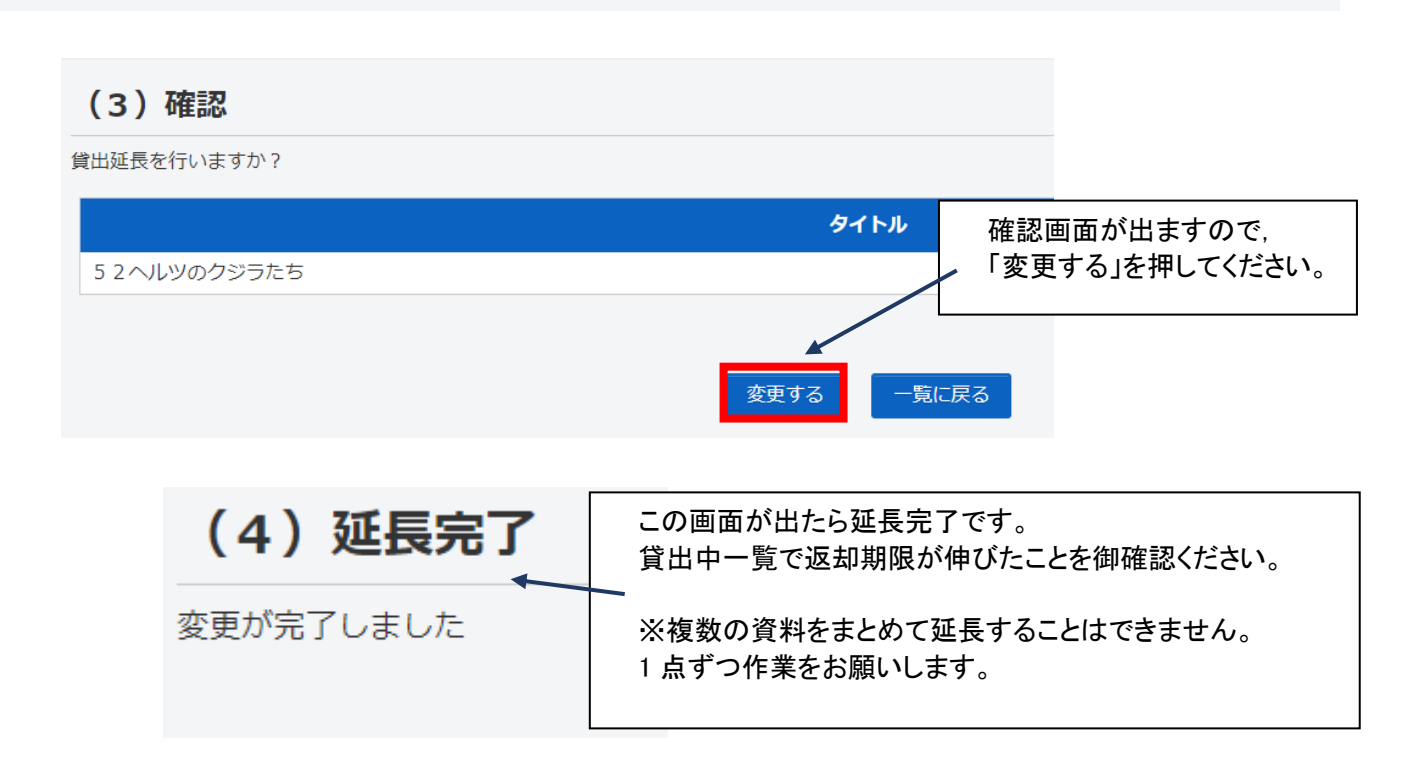